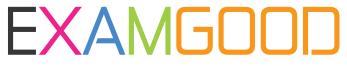

## **QUESTION & ANSWER**

Exam Good provides update free of charge in one year!

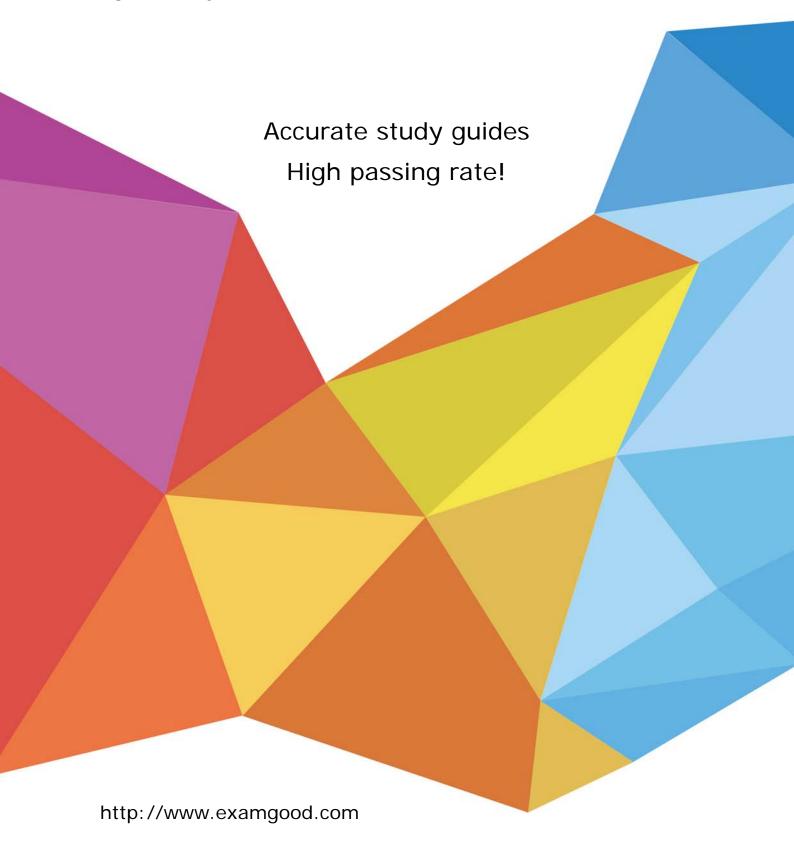

**Exam** : 70-656

Title : TS:Microsoft Desktop

Optimization Pack,

Configuring

Version: DEMO

- 1. You use Advanced Group Policy Management (AGPM) to deploy changes to client computers. A consultant will useAGPM to audit policy changes made to computers in the finance department organizational unit (OU). You create a useraccount for the consultant. You need to provide the consultant with read-only access to Group Policy objects (GPOs) through AGPM. What should you do?
- A. Configure the consultants user account to have read access to the finance department OU.
- B. Configure the consultants user account to have read access to the Policies folder within the SYSVOL share.
- C. Configure the consultants user account as an AGPM Reviewer.
- D. Configure the consultants user account as an AGPM Approver. E. Configure the consultants user account as an AGPM Editor.

Answer:C

2. Multiple Choice QuestionIn this type of question, you select the correct

Answer or

Answers from a list of

Answer choices. Click the Reset button to clear all selected

Answers. If an Active Exhibit button is present, click it to explore in asimulated environment until you find the information that you need. Then click Close Simulation and

Answer thequestion. Notes Note the following consideration when

Answering this type of question: You might need to use the scroll bar to view the entire contents of the question. You have a single Active Directory Domain Services forest that consists of a single domain. You install Advanced Group Policy Management (AGPM). You need to provide a user named Marc with the ability to check out Group Policy objects (GPOs). What should you do?

- A. Assign Marcs user account the Editor role.
- B. Assign Marcs user account the Reviewer role.
- C. Add Marcs user account to the Domain Admins group.
- D. Add Marcs user account to the Group Policy Creator Owners group.

Answer:A

3. Multiple Choice Question In this type of question, you select the correct

Answer or

Answers from a list of

Answer choices. Click the Reset button to clear all selected

Answers. If an Active Exhibit button is present, click it to explore in asimulated environment until you find the information that you need. Then click Close Simulation and

Answer thequestion. Notes. Note the following consideration when

Answering this type of question:

You might need to use the scroll bar to view the entire contents of the question. You have a single Active Directory Domain Services forest that consists of a dedicated forest root domain and a child domain. All accounts for users and for member computers reside in the child domain. Advanced Group Policy Management (AGPM) will be used for Group Policy objects (GPOs) that are linked to organizational units (OUs) that contain users and member computers. You are attempting to install AGPM. You receive an error message that indicates that you do not have the necessary permissions to install AGPM. You need to use an account that will allow you to successfully install AGPM. In which group must the account be a member?

- A. the Domain Admins group in the forest root domain
- B. the Domain Admins group in the child domain
- C. the Group Policy Creator Owners group in the forest root domain
- D. the Group Policy Creator Owners group in the child domain Answer:B
- 4. Multiple Choice Question In this type of question, you select the correct

Answer or

Answers from a list of

Answer choices. Click the Reset button to clear all selected

Answers. If an Active Exhibit button is present, click it to explore in a simulated environment until you find the information that you need. Then click Close Simulation and

Answer the question. Notes Note the following consideration when

Answering this type of question: You might need to use the scroll bar to view the entire contents of the question. Your environment contains the servers shown in the following table. You are installing Advanced Group Policy Management (AGPM) Client. You need to configure an AGPM server connection. Which server should you configure as the server connection?

| Server name          | Role                 |  |  |  |  |  |
|----------------------|----------------------|--|--|--|--|--|
| nyc-dc1.contoso.com  | PDC emulator         |  |  |  |  |  |
| nyc-srv1.contoso.com | AGPM archive         |  |  |  |  |  |
| nyc-dc2.contoso.com  | Schema master        |  |  |  |  |  |
| nyc-dc3.contoso.com  | Domain naming master |  |  |  |  |  |

A. nyc-dc1.contoso.com

B. nyc-srv1.contoso.com

C. nyc-dc2.contoso.com

D. nyc-dc3.contoso.com

Answer:B

5. Multiple Choice QuestionIn this type of question, you select the correct

Answer or

Answers from a list of

Answer choices.

Click the Reset button to clear all selected

Answers. If an Active Exhibit button is present, click it to explore in a simulated environment until you find the information that you need. Then click Close Simulation and

Answer the question. Notes Note the following consideration when

Answering this type of question: You might need to use the scroll bar to view the entire contents of the question. You edit a controlled Group Policy object (GPO) named GPO1. You select the Deploy option from the console. However, GPO1 is flagged as Pending Deploy. You need to request a role that will allow you to deploy GPO1 into production. What are two possible roles that will achieve this goal? (Each correct

Answer presents a complete solution. Choose two.)

- A. Full Control (Administrator)
- B. Editor
- C. Reviewer
- D. Approver

Answer: A AND D

6. Multiple Choice Question In this type of question, you select the correct

Answer or

Answers from a list of

Answer choices. Click the Reset button to clear all selected

Answers. If an Active Exhibit button is present, click it to explore in a simulated environment until you find the information that you need. Then click Close Simulation and

Answer the question. Notes Note the following consideration when

Answering this type of question: You might need to use the scroll bar to view the entire contents of the question. You install Advanced Group Policy Management (AGPM). Your user account has the Editor role in AGPM. You submit a request to create a new Group Policy object (GPO). The request is approved. You edit the new GPO and check it in. You need to ensure that the new GPO can be deployed into production. What should you do?

- A. Request a user whose account has the Reviewer role to deploy the GPO into production.
- B. Request a user whose account has the Editor role to deploy the GPO into production.
- C. Use the Group Policy Management Console (GPMC) to request the deployment of the GPO into production.

D. Request a user whose account has the Approver role to restart the AGPM service.

Answer: C 7. Multiple Choice Question In this type of question, you select the correct

Answer or

Answers from a list of

Answer choices. Click the Reset button to clear all selected

Answers. If an Active Exhibit button is present, click it to explore in a simulated environment until you find the information that you need. Then click Close Simulation and

Answer the question. Notes Note the following consideration when

Answering this type of question: You might need to use the scroll bar to view the entire contents of the question. You install and configure Advanced Group Policy Management (AGPM). You need to be able to create and configure a new controlled Group Policy object (GPO). What should you do?

- A. Use the Group Policy Objects node to create a new GPO.
- B. Use the Change Control node to create a new GPO.
- C. Navigate to the organizational unit (OU) to which you want to apply the new GPO. Create and link the new GPO.
- D. Log on to the computer that has the AGPM server installed. Create the GPO by using Active Directory Users and Computers.

Answer:B

8. Multiple Choice Question In this type of question, you select the correct

Answer or

Answers from a list of

Answer choices. Click the Reset button to clear all selected

Answers. If an Active Exhibit button is present, click it to explore in a simulated environment until you find the information that you need. Then click Close Simulation and

Answer the question. Notes Note the following consideration when

Answering this type of question: You might need to use the scroll bar to view the entire contents of the question. You use Advanced Group Policy Management (AGPM) to create and manage Group Policy objects (GPOs). Your user account has the Editor role in AGPM. You need to deploy a new GPO to the production environment immediately upon approval. Which two actions should you perform? (Each correct Answer presents part of the solution. Choose two.)

- A. Create a new controlled GPO.
- B. Create a new controlled GPO template.
- C. Create a new uncontrolled GPO.
- D. Create a Starter GPO.
- E. Select the Create live option.

F. Select the Create offline option.

Answer: A AND E

9. Multiple Choice Question In this type of question, you select the correct

Answer or

Answers from a list of

Answer choices. Click the Reset button to clear all selected

Answers. If an Active Exhibit button is present, click it to explore in a simulated environment until you find the information that you need. Then click Close Simulation and

Answer the question. Notes Note the following consideration when

Answering this type of question: You might need to use the scroll bar to view the entire contents of the question. Your user account has the Editor role in Advanced Group Policy Management (AGPM). You use a controlled Group Policy object (GPO) to enforce security settings on computers in your company. You need to make offline modifications on the controlled GPO. What should you do first?

- A. Open the Group Policy Object Editor.
- B. Create a copy of the GPO by using the Group Policy Management Console (GPMC).
- C. Check out the GPO by using the Group Policy Management Console (GPMC).
- D. Clear the Enforced option on the GPO.

Answer:C

10. Multiple Choice Question In this type of question, you select the correct

Answer or

Answers from a list of

Answer choices. Click the Reset button to clear all selected

Answers. If an Active Exhibit button is present, click it to explore in a simulated environment until you find the information that you need. Then click Close Simulation and

Answer the question. Notes Note the following consideration when

Answering this type of question: You might need to use the scroll bar to view the entire contents of the question. You are installing Microsoft System Center Desktop Error Monitoring (DEM) for your company. Other IT administrators will connect remotely to the DEM server through Microsoft Internet Security and Acceleration (ISA) Server. You need to specify the correct option to use during setup to prepare DEM to allow remote connections through ISA Server. What should you do?

- A. Specify a domain account for the DEM SDK that can be used by remote users to publish the DEM Web console.
- B. Specify a local account for the DEM SDK that can be used by ISA Server to publish the DEM Web console.
- C. Specify Windows authentication for the Web console.

| The safer. | easier | wav | to | help | VOL | nass | anv | IT. | exams |
|------------|--------|-----|----|------|-----|------|-----|-----|-------|
|            |        |     |    |      |     |      |     |     |       |

D. Specify forms authentication for the Web console. Answer:D

This document was created with Win2PDF available at <a href="http://www.win2pdf.com">http://www.win2pdf.com</a>. The unregistered version of Win2PDF is for evaluation or non-commercial use only. This page will not be added after purchasing Win2PDF.